# **03/20 LFN March 2020 Report**

# LFN IT Summary - March 2020

#### **March Job counts**

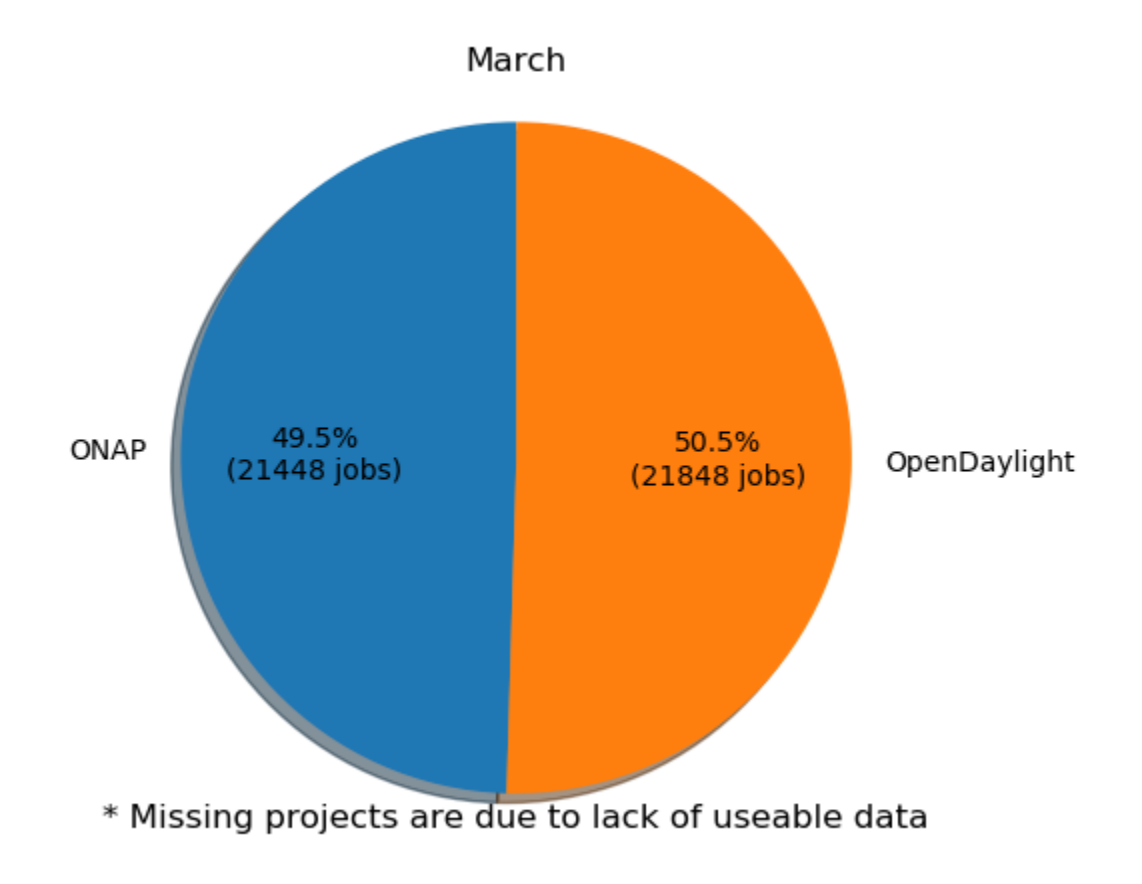

**Key Takeaways:**

- New Feature of Global Jenkins Job Builder provides build data where available
- In future, expecting to provide enhanced charts and cost analysis

# **Charts: [LFN Dashboard Link](https://jira.linuxfoundation.org/secure/Dashboard.jspa?selectPageId=12601)**

**March 2020 Tickets**

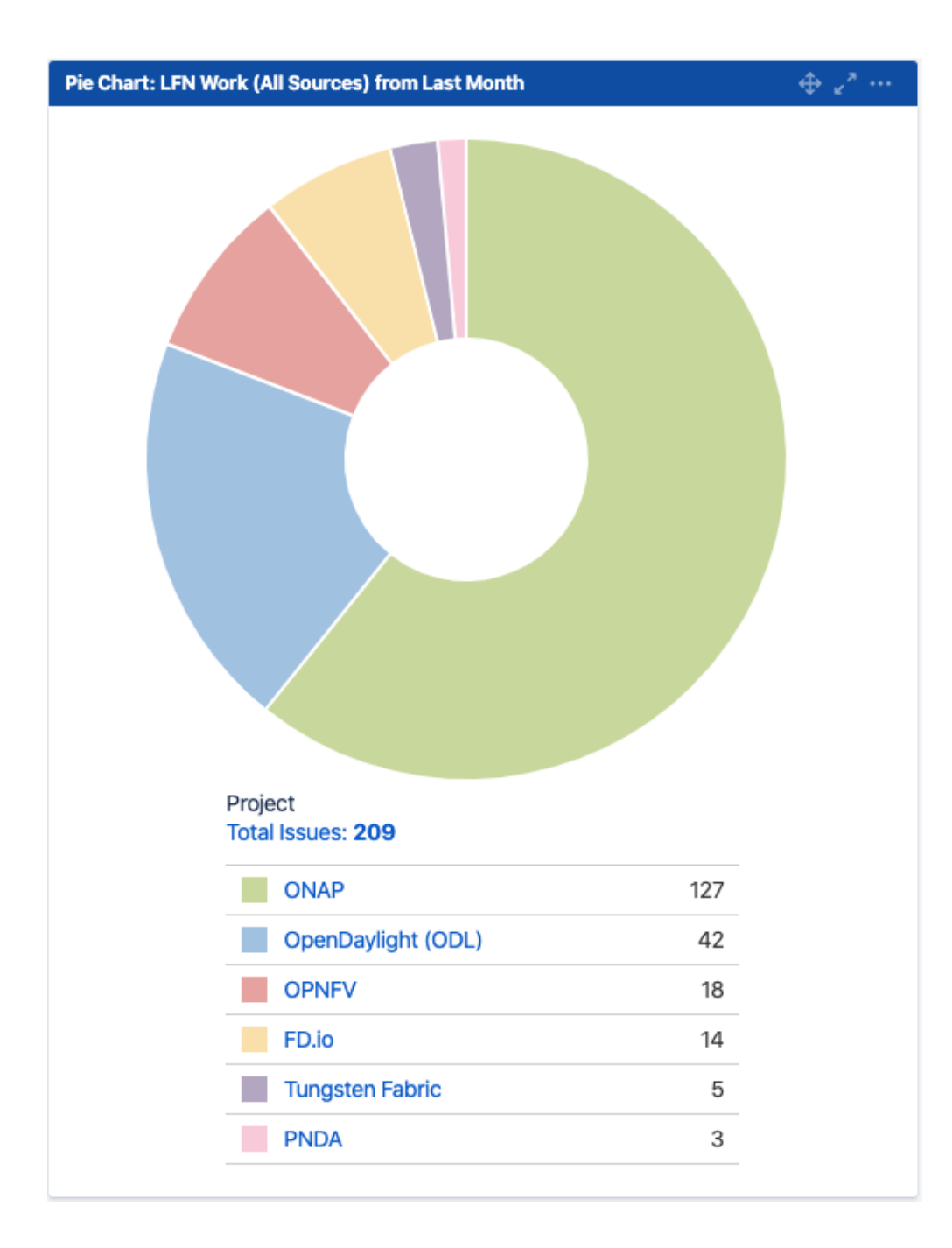

**Service Desk (By Type) and Planned Engineering (By Type)**

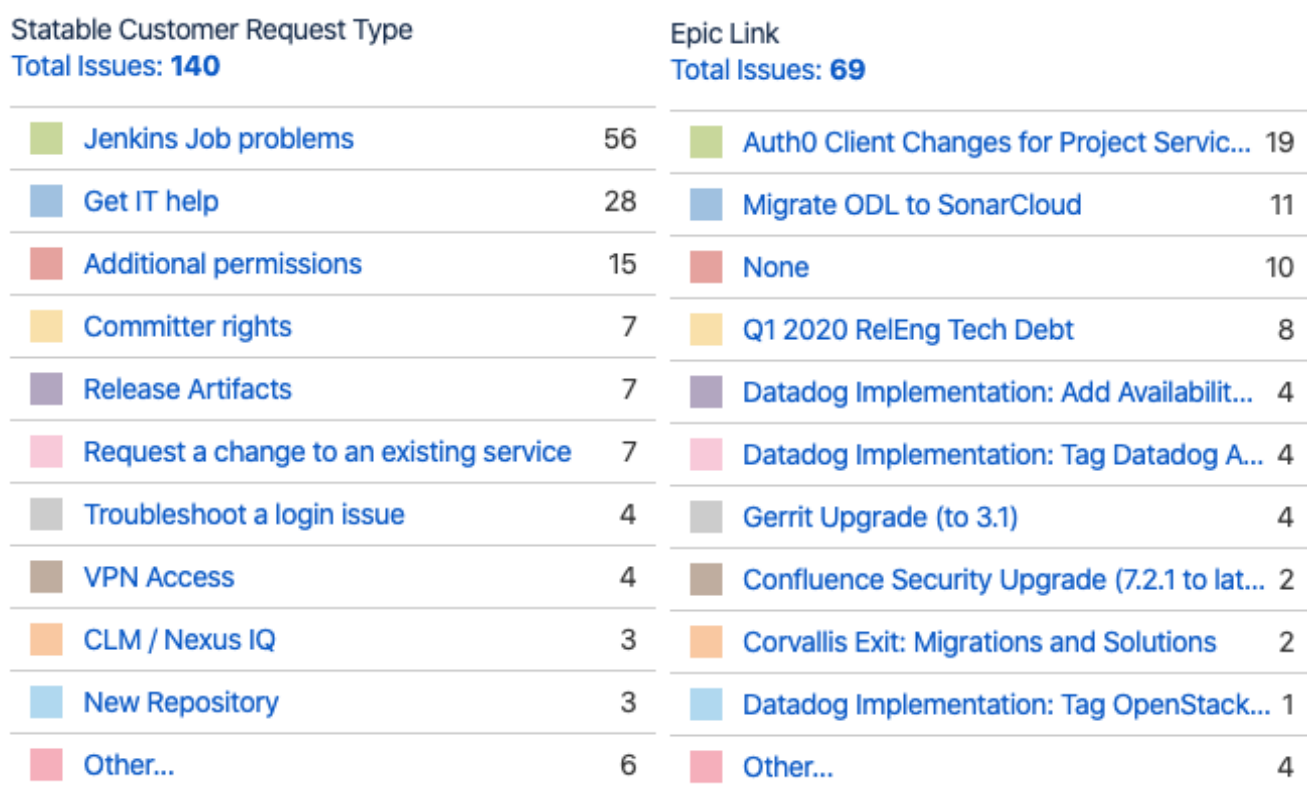

**LFN Work from Last Month (Created vs Resolved)**

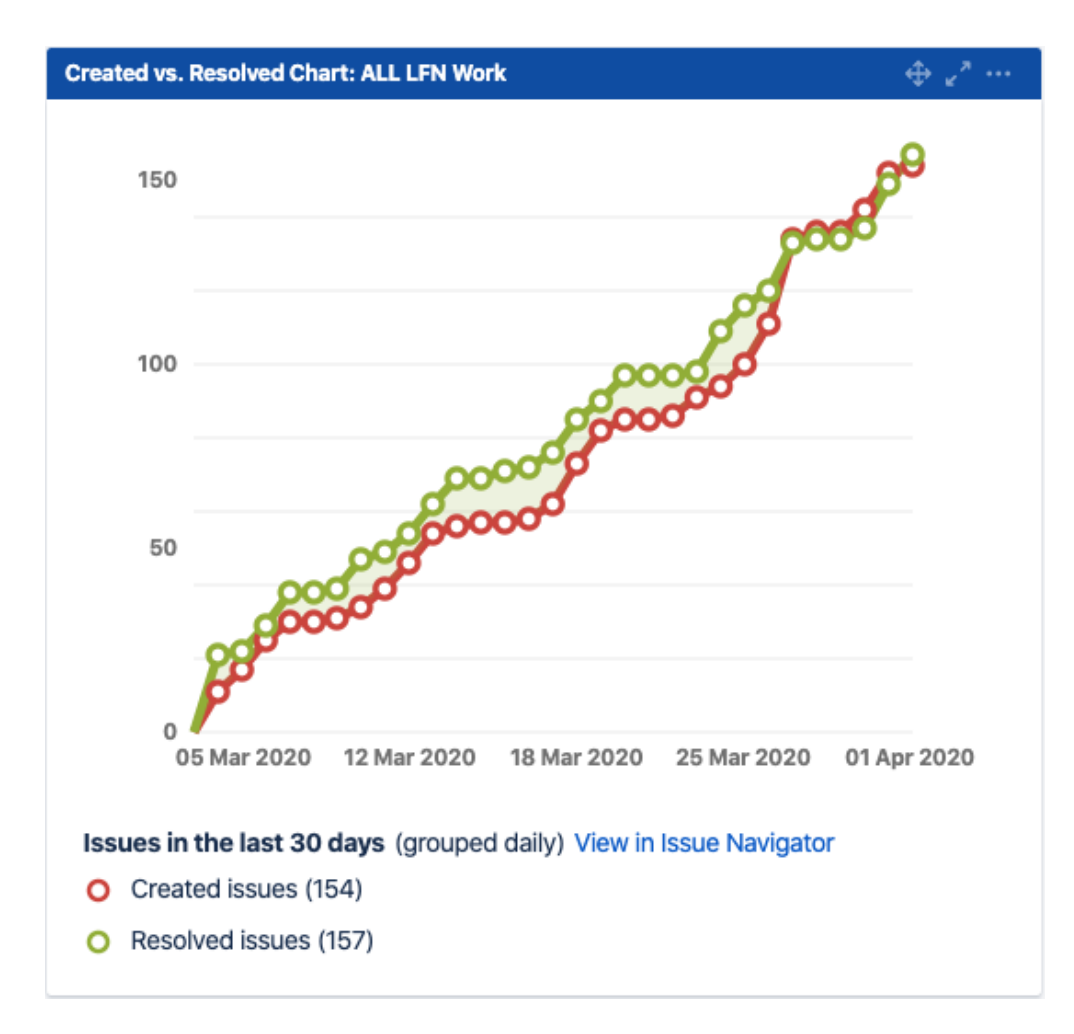

#### **LFN Work from Last 3 Months (Created vs Resolved)**

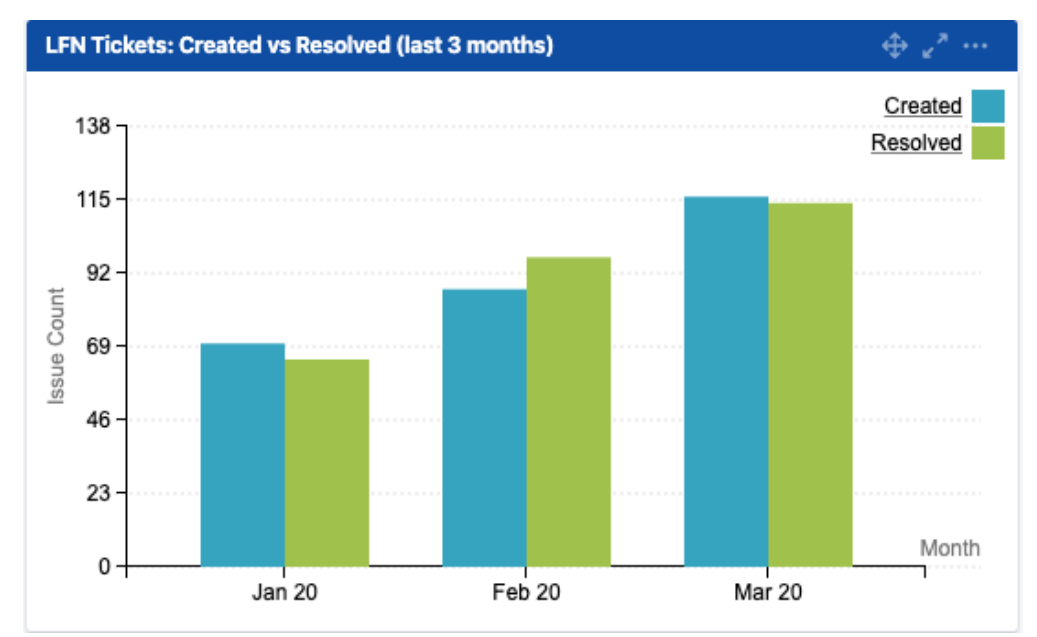

#### **Key Takeaways:**

- Worked on 209 LFN tickets (down slightly from 218 last month, 140 from Service Desk and 69 from Planned Engineering)
- ONAP was the top project with 127 tickets (up form 88 last month)
- Jenkins Jobs problems were the highest source of Service Desk request (same as last month)

Auth0 migration work was the highest source of planned engineering work (tech debt and upgrades were the highest source last month).

#### **Projects Highlights (February 2020):**

- **ONAP:**
	- Upgraded Gerrit to 3.1 (security and maintenance improvements).
	- $\bullet$ Added support for Jenkins Job Build Cost Tool.
	- Created SonarCloud script to improve coverage.
	- Passed M4 milestones and on target to meet Frankfurt release requirements.
	- Completed migration to Ubuntu 18.04 for ARM users.
- **ODL:**
	- Added support for Jenkins Job Build Cost Tool.
	- Assisted in the migration from Mediawiki to Confluence.
	- Improved Release Documentation (easier onboarding) in review.
	- In progress on Magnesium release.
- **OPNFV:** 
	- Upgraded Confluence (second round of security upgrades)
- **FDIO:**
	- Began SonarCloud migration (required changes tested and verified).
	- Cleaned up the build history to reduce hosting costs.
	- $\bullet$  Migrated Mediawiki to AWS Elastic Beanstalk.
- **Tungsten Fabric**
	- Preparation for Auth0 migration
	- Migration to Datadog Monitoring
- **PNDA**
	- Upgraded Confluence (second round of security upgrades)

#### **Link to IT Roadmap: [2020 IT Roadmap](https://confluence.linuxfoundation.org/display/IPM/2020+IT+Roadmap)**

#### **Appendix: Ticket Details**

#### **ONAP Tickets**

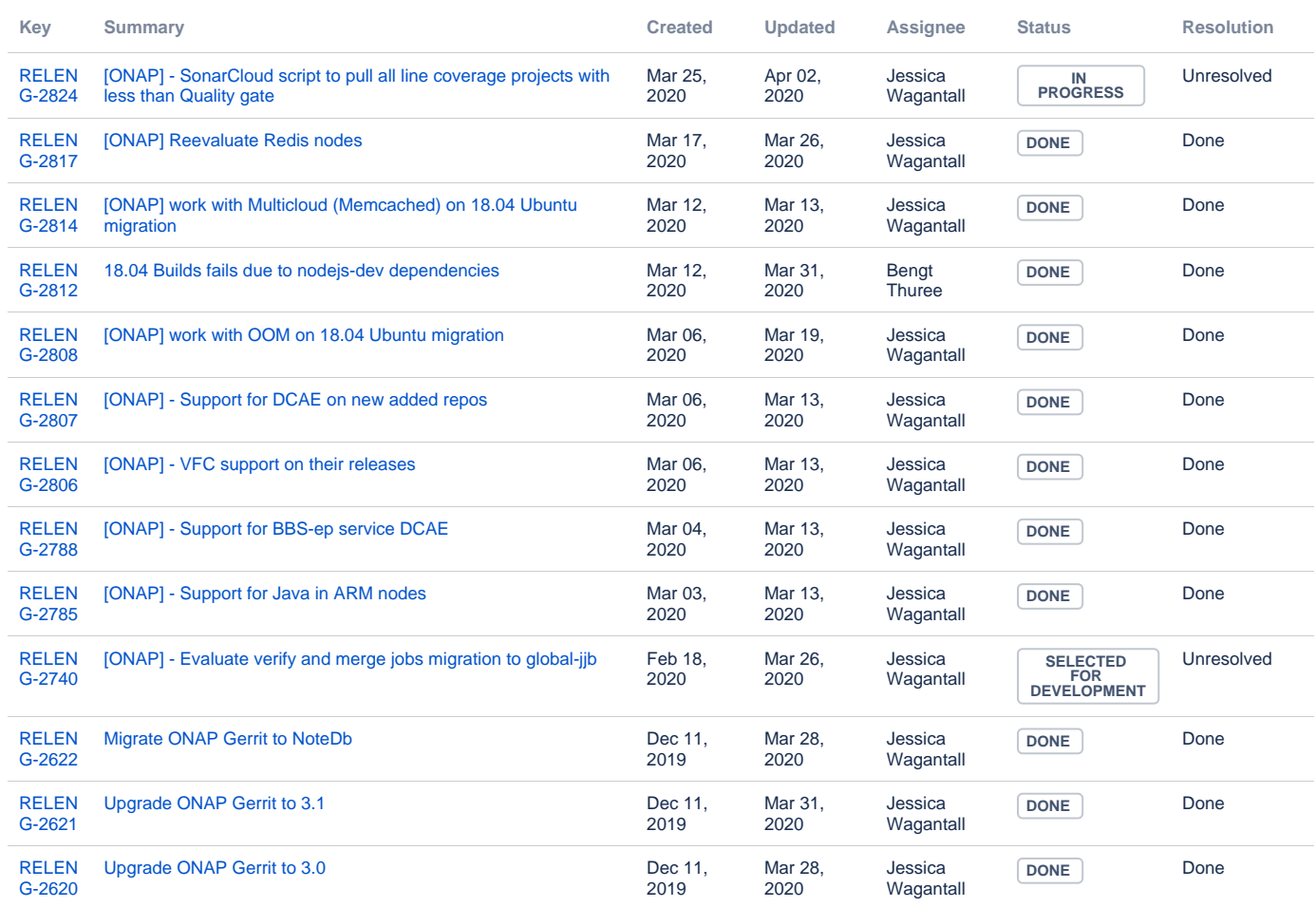

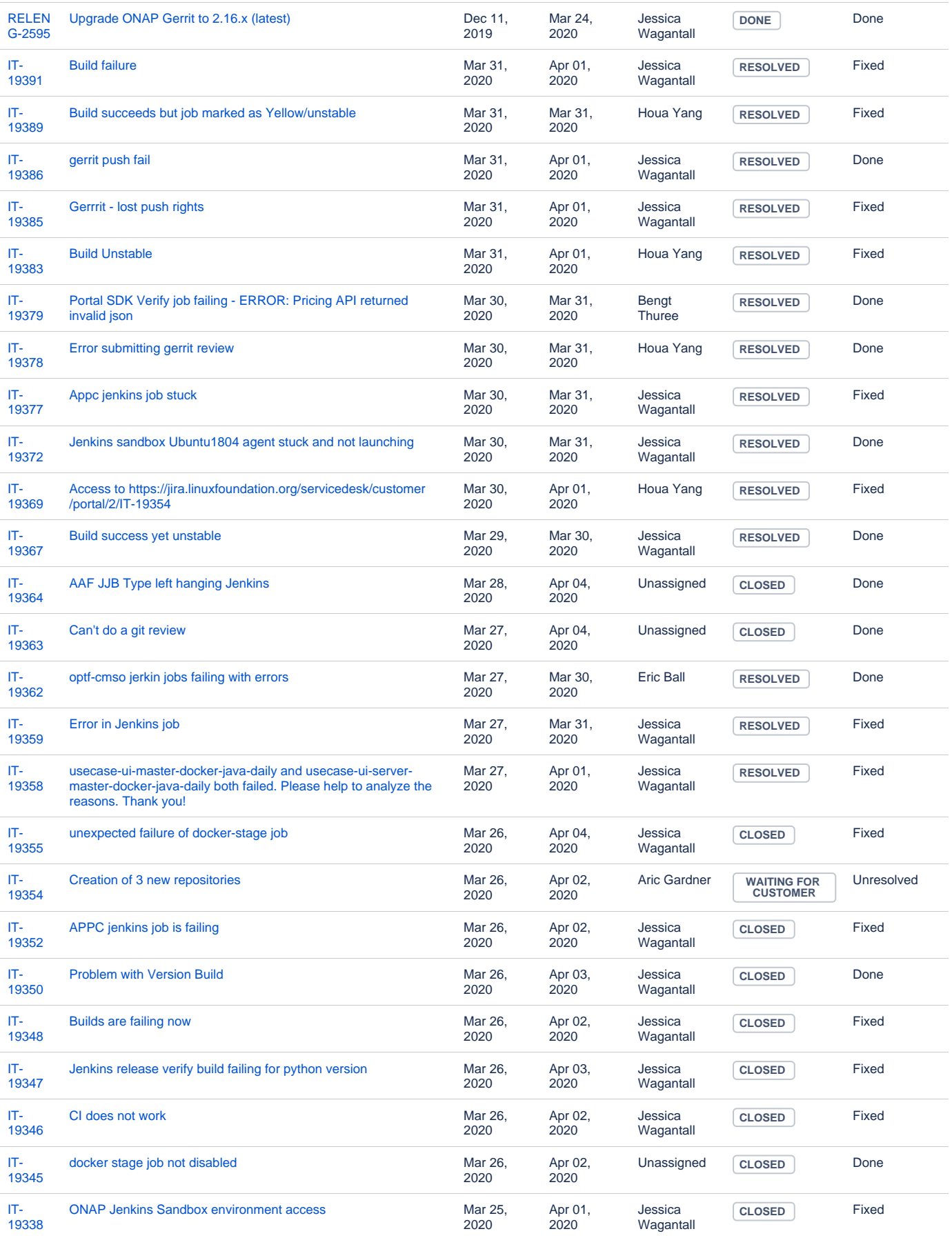

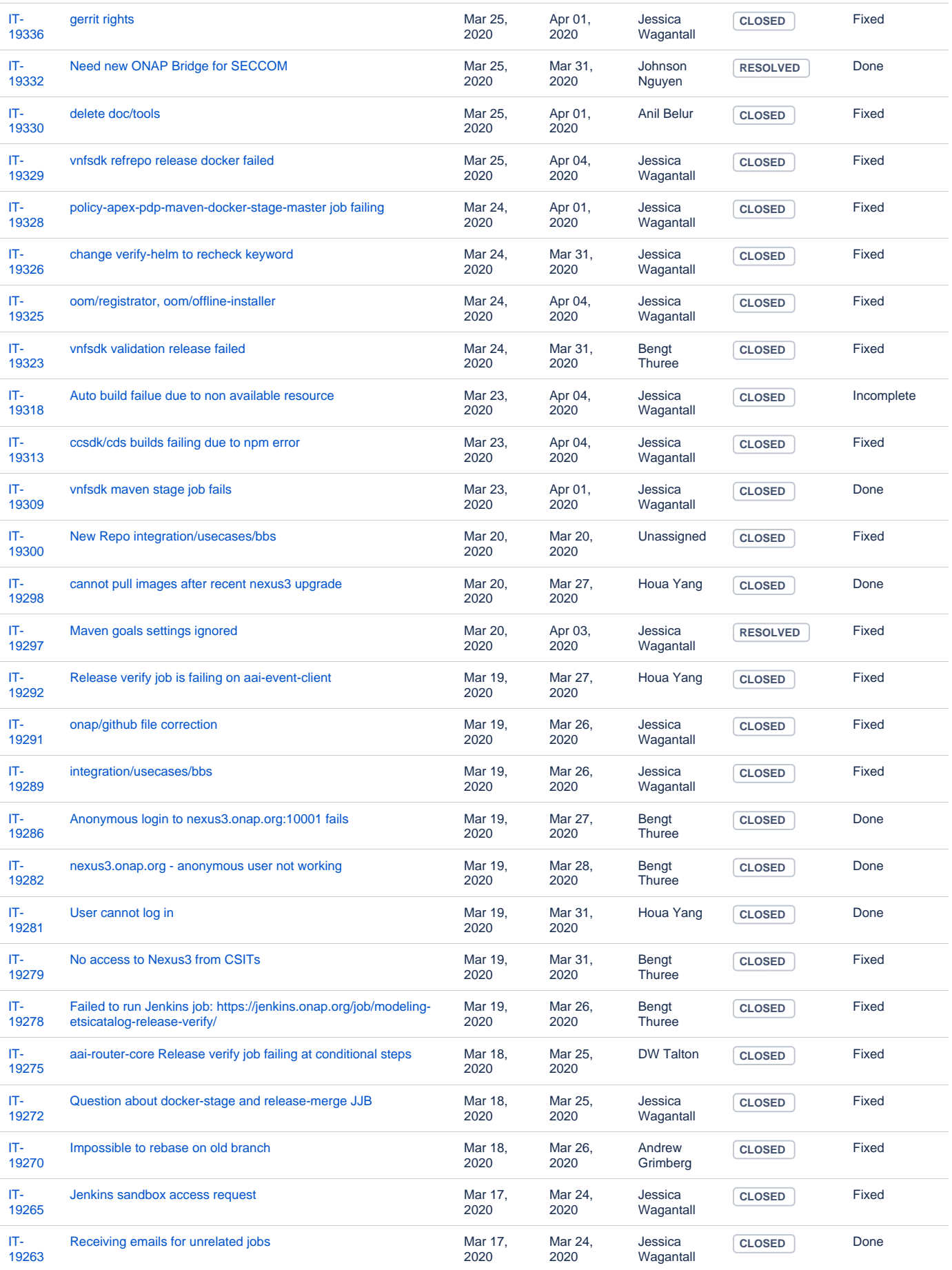

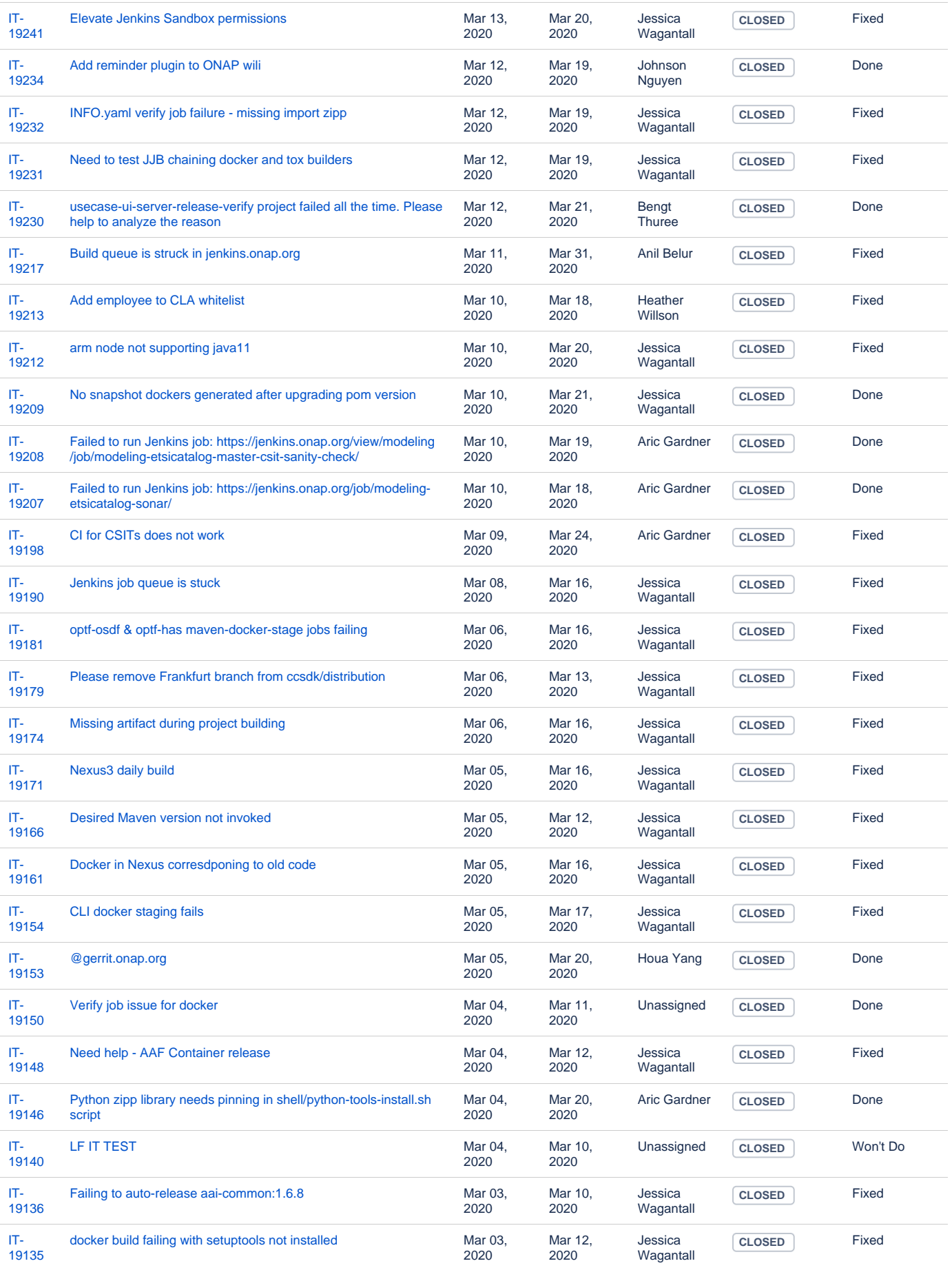

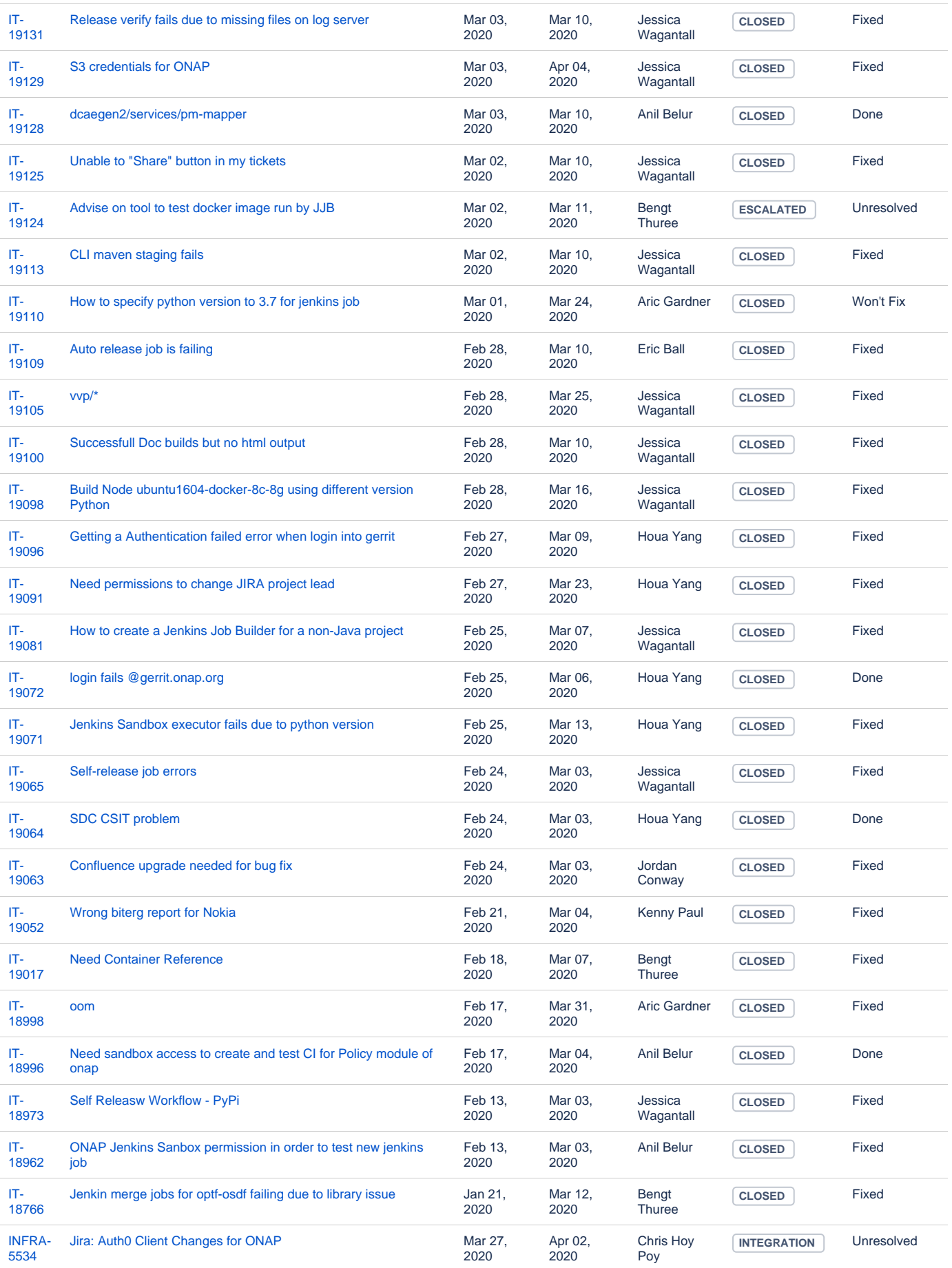

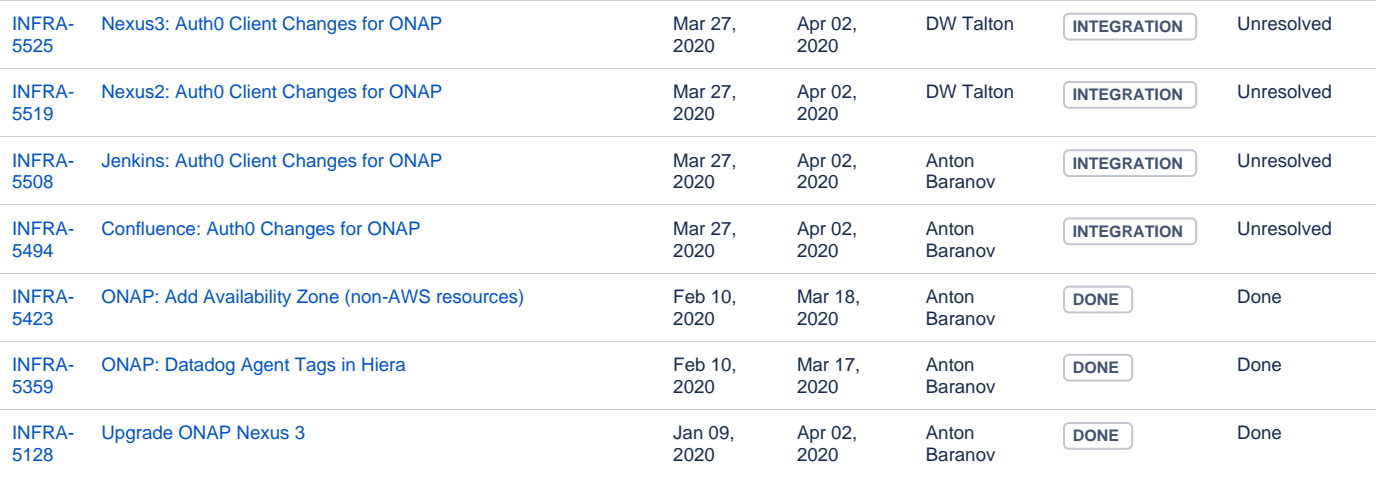

[127 issues](https://jira.linuxfoundation.org/secure/IssueNavigator.jspa?reset=true&jqlQuery=%28project+%3D+%22IT%3A+Infrastructure%22+OR+project+%3D+%22IT%3A+Release+Engineering%22+OR+project+%3D+%22IT+Project+Support%22%29+AND+cf%5B13100%5D+%3D+ONAP+AND+status+changed+after+%222020%2F02%2F29%22+before+%222020%2F04%2F01%22+++++++&src=confmacro)

#### **ODL Tickets**

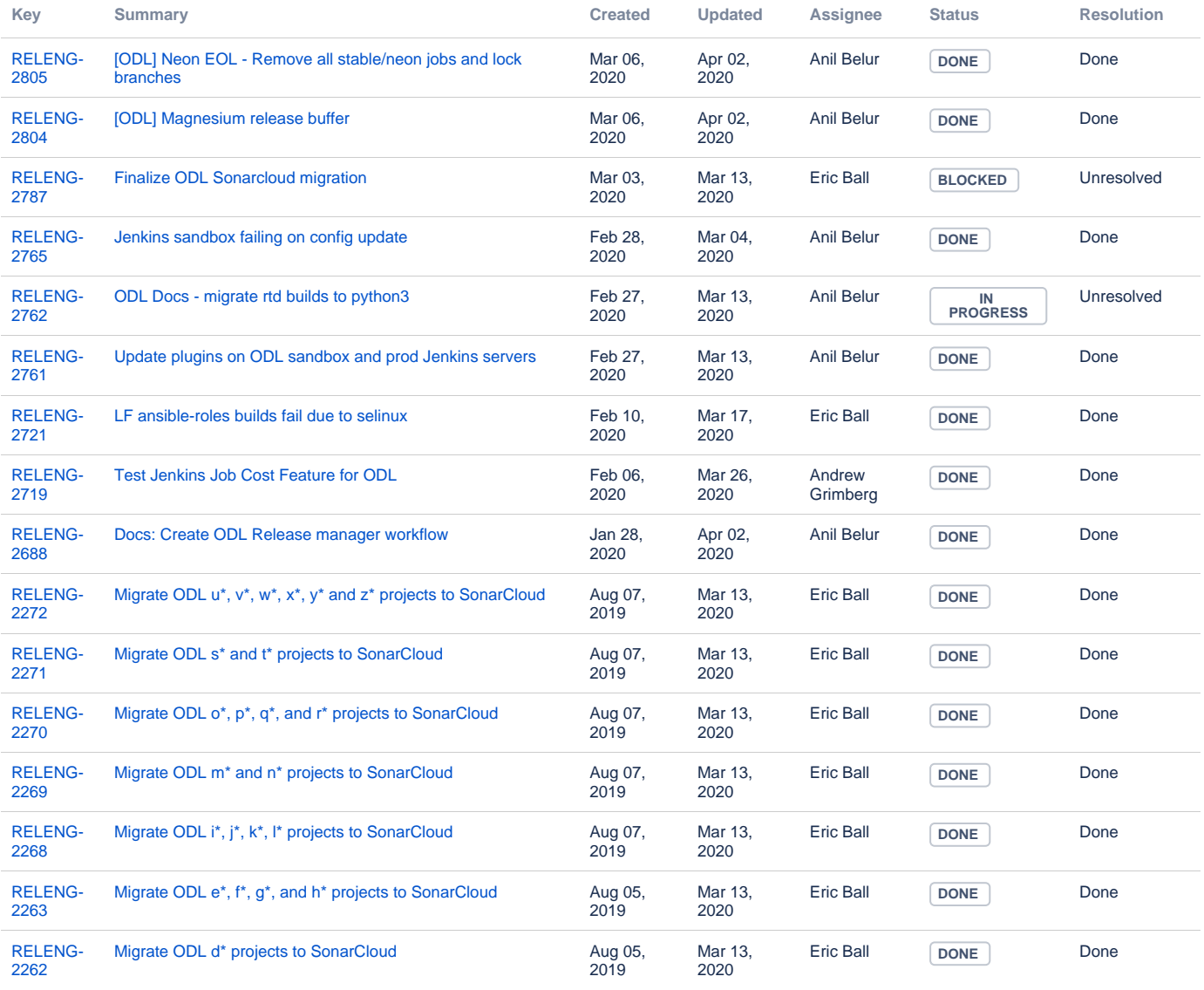

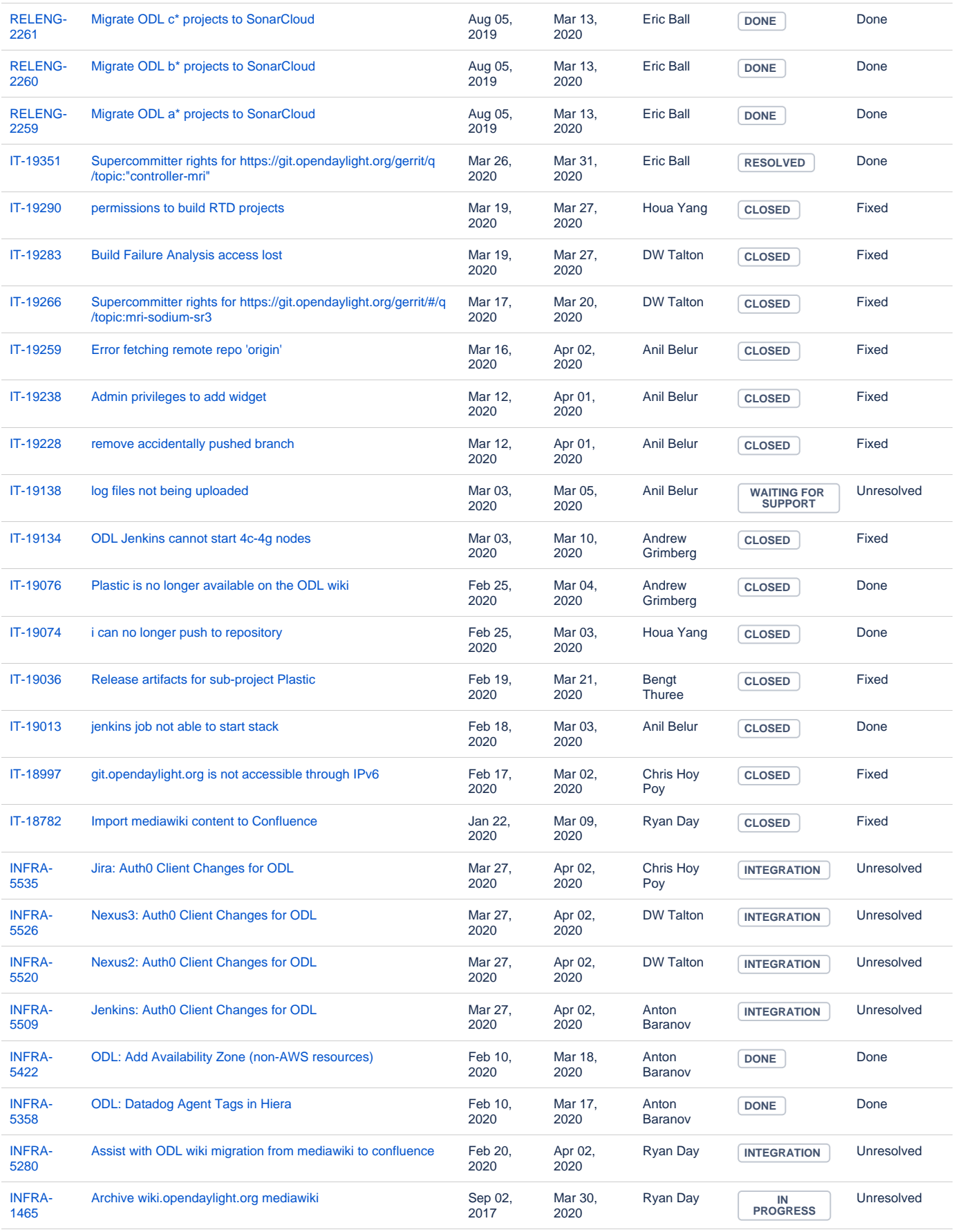

## **OPNFV Tickets**

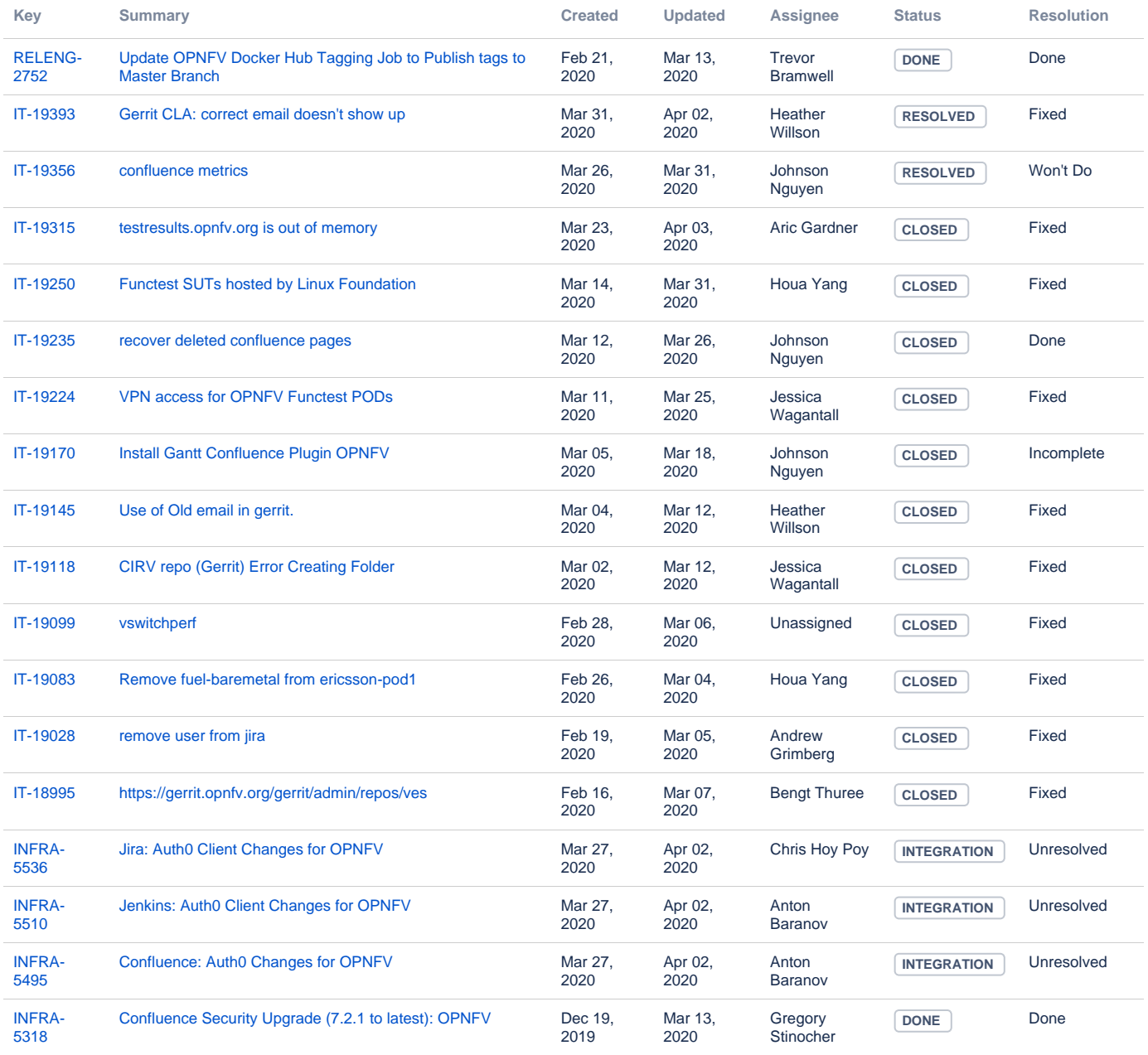

[18 issues](https://jira.linuxfoundation.org/secure/IssueNavigator.jspa?reset=true&jqlQuery=%28project+%3D+%22IT%3A+Infrastructure%22+OR+project+%3D+%22IT%3A+Release+Engineering%22+OR+project+%3D+%22IT+Project+Support%22%29+AND+cf%5B13100%5D+%3D+OPNFV++AND+status+changed+after+%222020%2F02%2F29%22+before+%222020%2F04%2F01%22+++&src=confmacro)

#### **FD.IO Tickets**

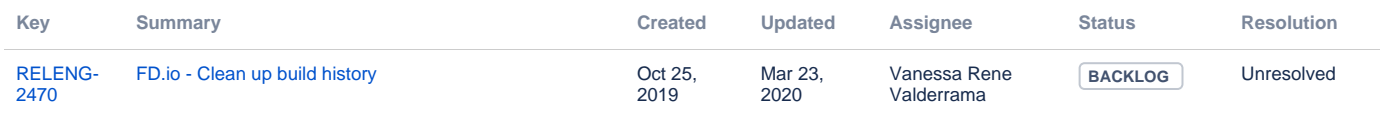

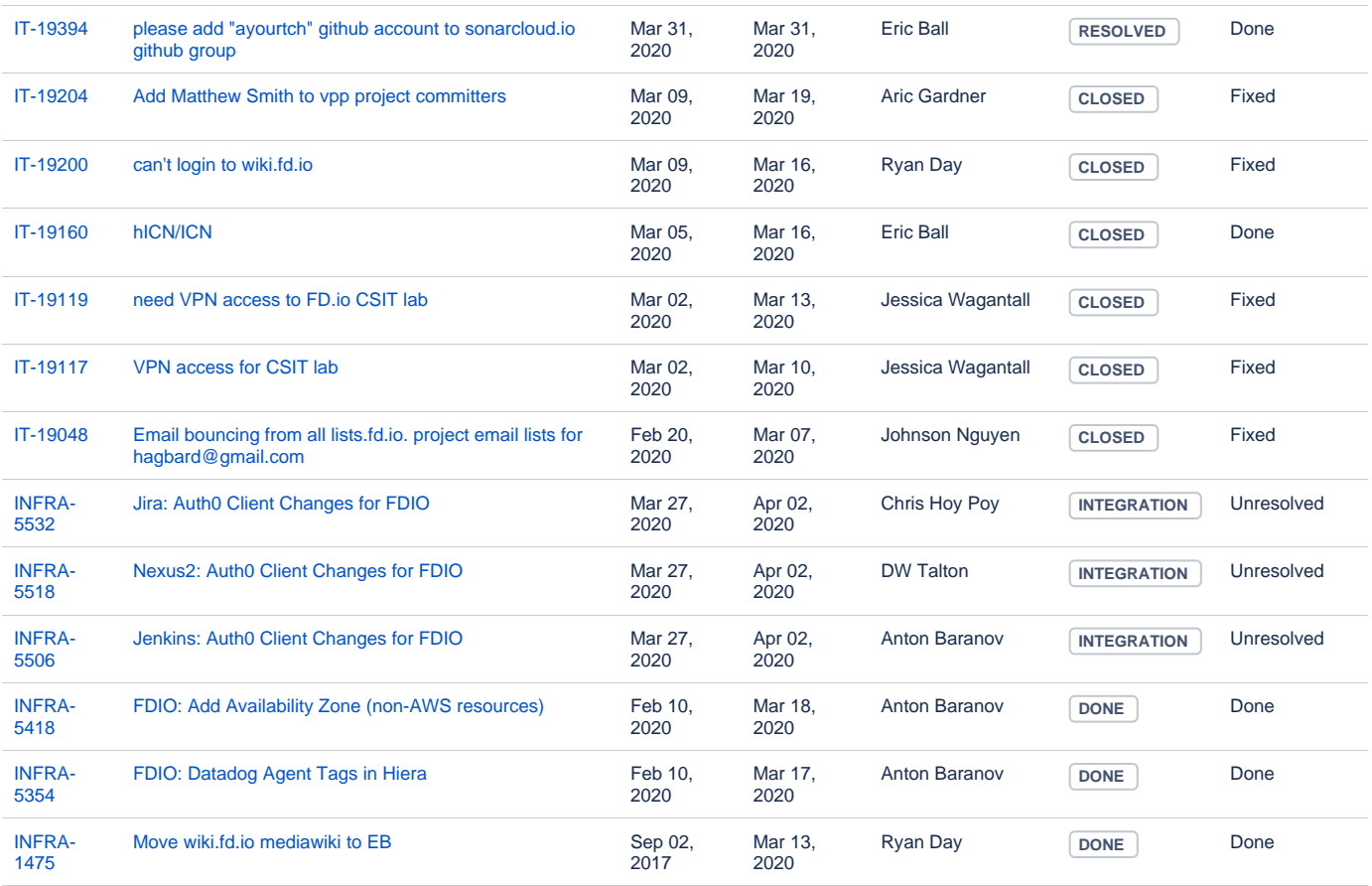

[14 issues](https://jira.linuxfoundation.org/secure/IssueNavigator.jspa?reset=true&jqlQuery=%28project+%3D+%22IT%3A+Infrastructure%22+OR+project+%3D+%22IT%3A+Release+Engineering%22+OR+project+%3D+%22IT+Project+Support%22%29+AND+cf%5B13100%5D+%3D+FD.io++AND+status+changed+after+%222020%2F02%2F29%22+before+%222020%2F04%2F01%22+++&src=confmacro)

# **Tungsten Fabric Tickets**

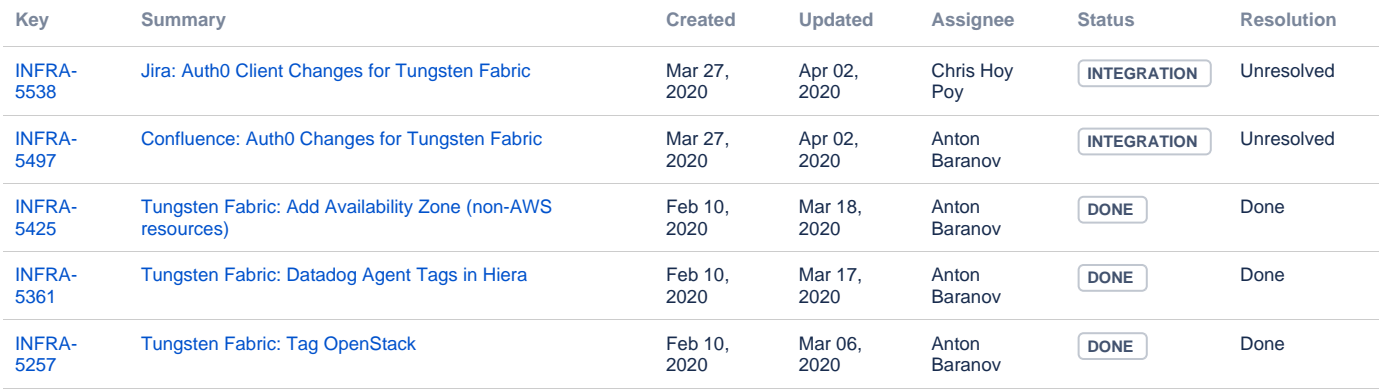

[5 issues](https://jira.linuxfoundation.org/secure/IssueNavigator.jspa?reset=true&jqlQuery=%28project+%3D+%22IT%3A+Infrastructure%22+OR+project+%3D+%22IT%3A+Release+Engineering%22+OR+project+%3D+%22IT+Project+Support%22%29+AND+cf%5B13100%5D+%3D+%22Tungsten+Fabric%22+++AND+status+changed+after+%222020%2F02%2F29%22+before+%222020%2F04%2F01%22+++&src=confmacro)

## **PNDA Tickets**

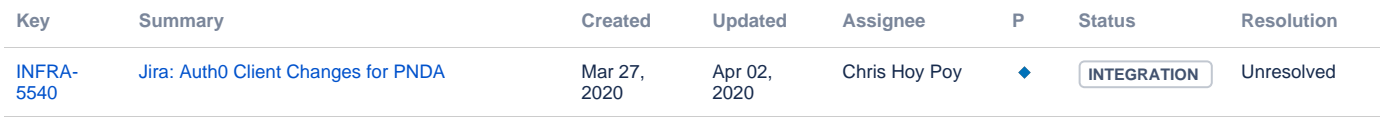

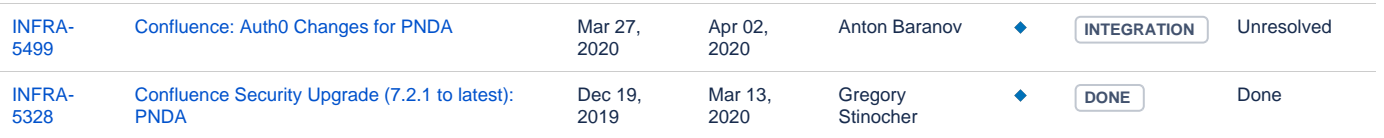

[3 issues](https://jira.linuxfoundation.org/secure/IssueNavigator.jspa?reset=true&jqlQuery=%28project+%3D+%22IT%3A+Infrastructure%22+OR+project+%3D+%22IT%3A+Release+Engineering%22+OR+project+%3D+%22IT+Project+Support%22%29+AND+cf%5B13100%5D+%3D+PNDA+++AND+status+changed+after+%222020%2F02%2F29%22+before+%222020%2F04%2F01%22+++&src=confmacro)